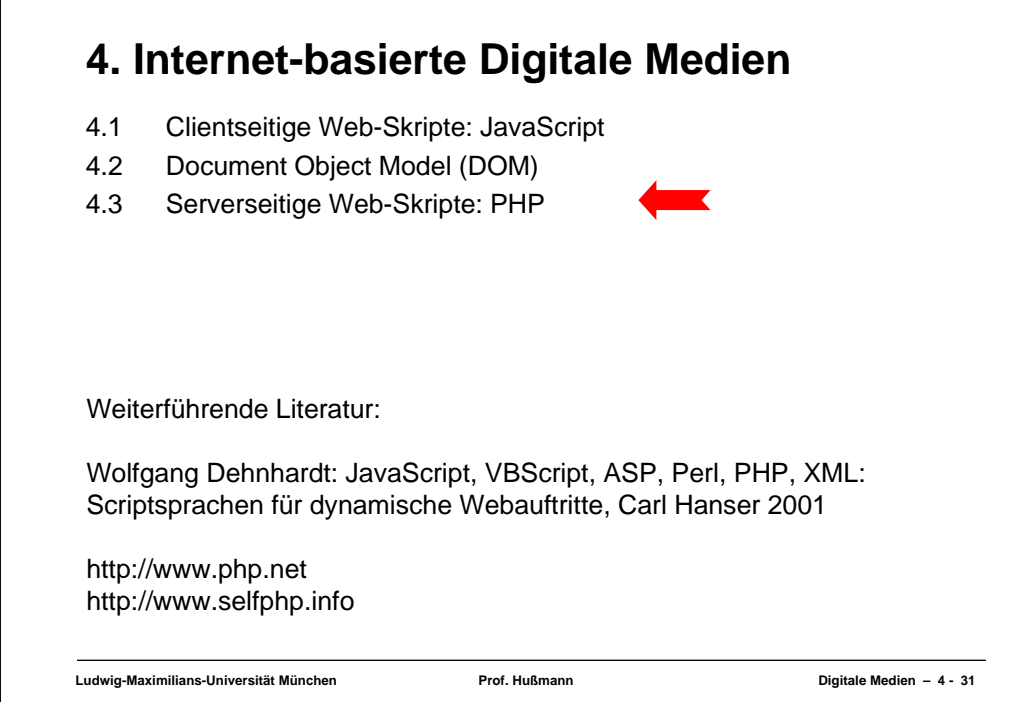

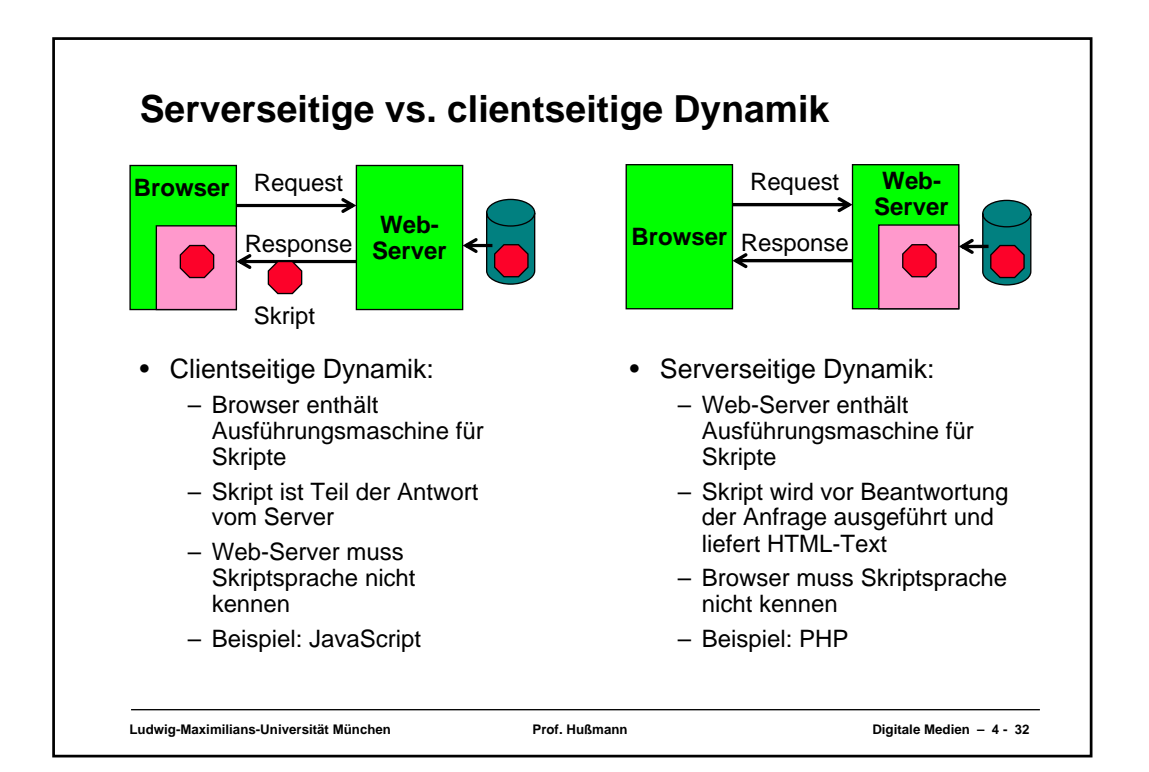

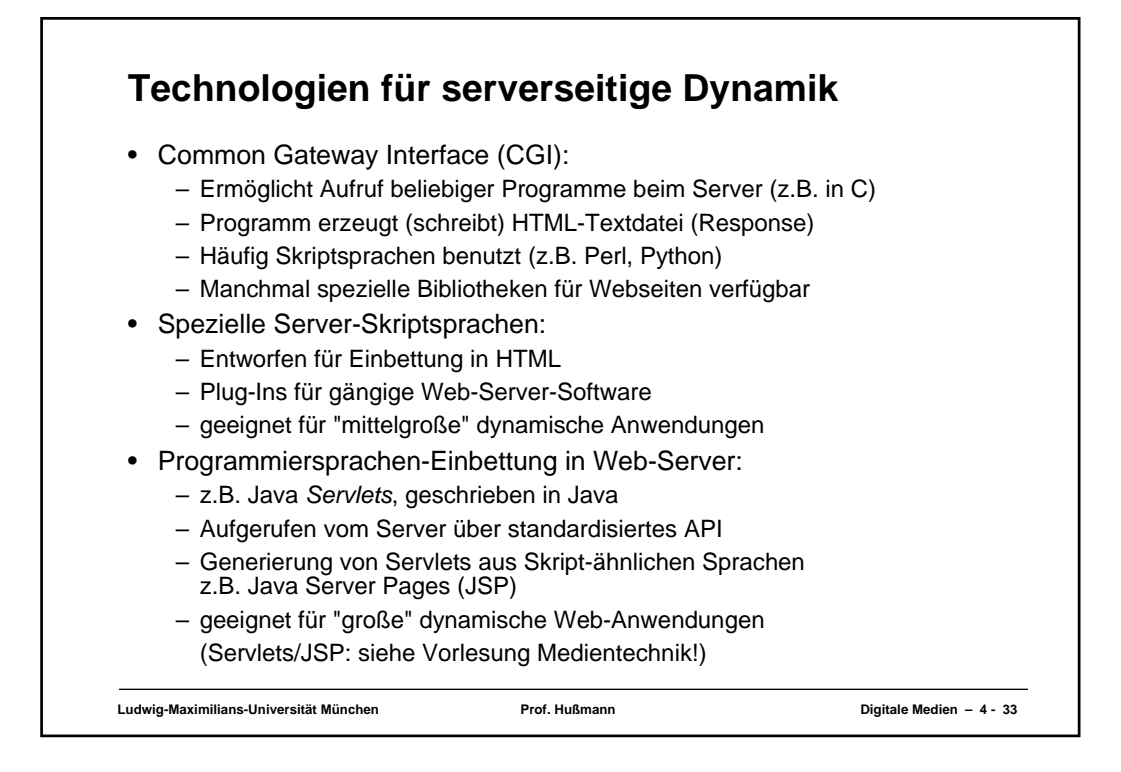

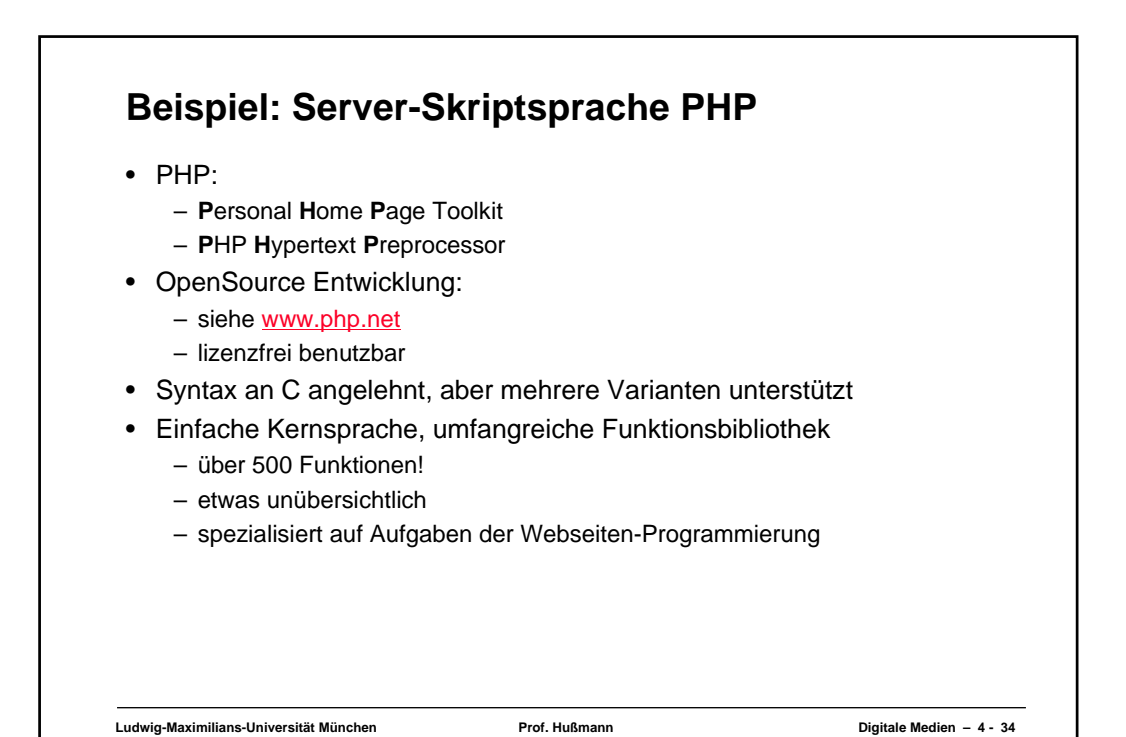

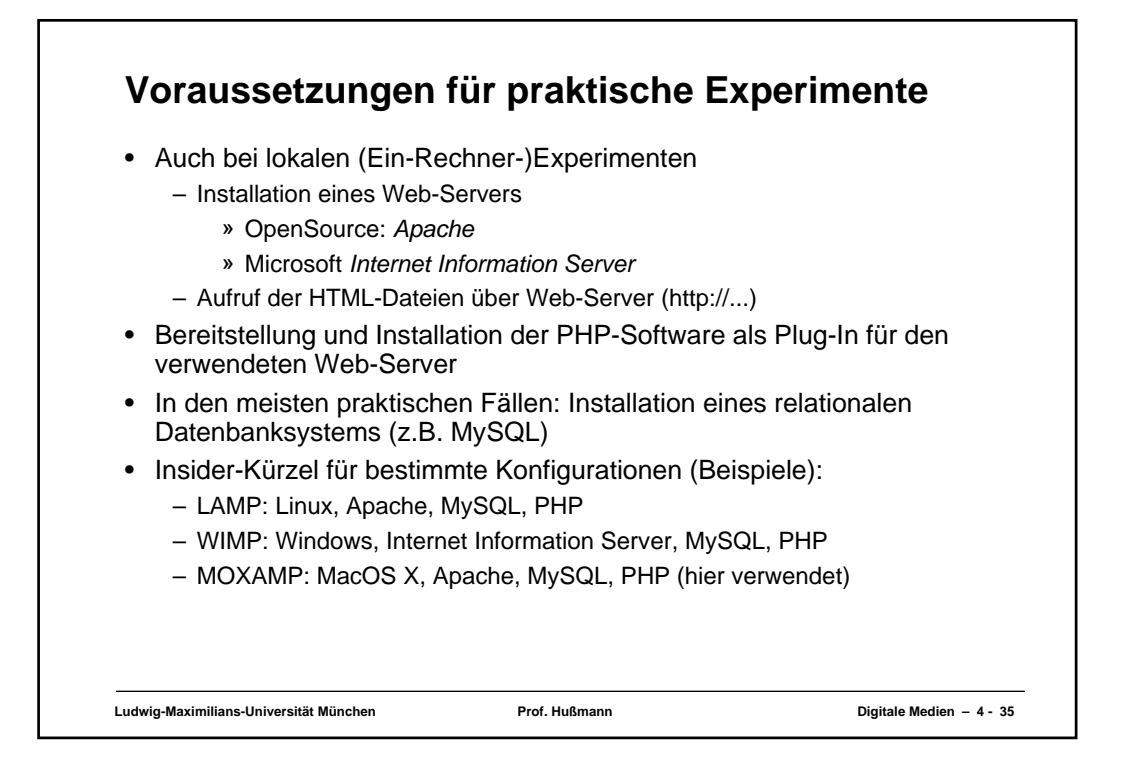

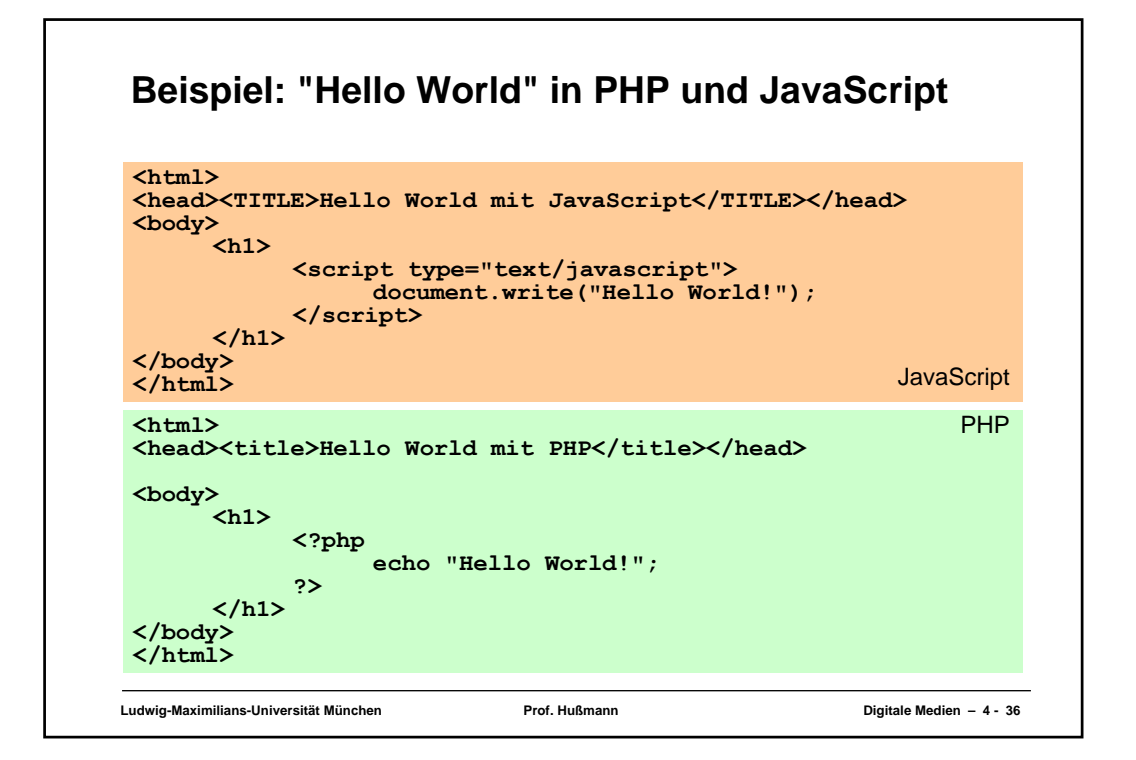

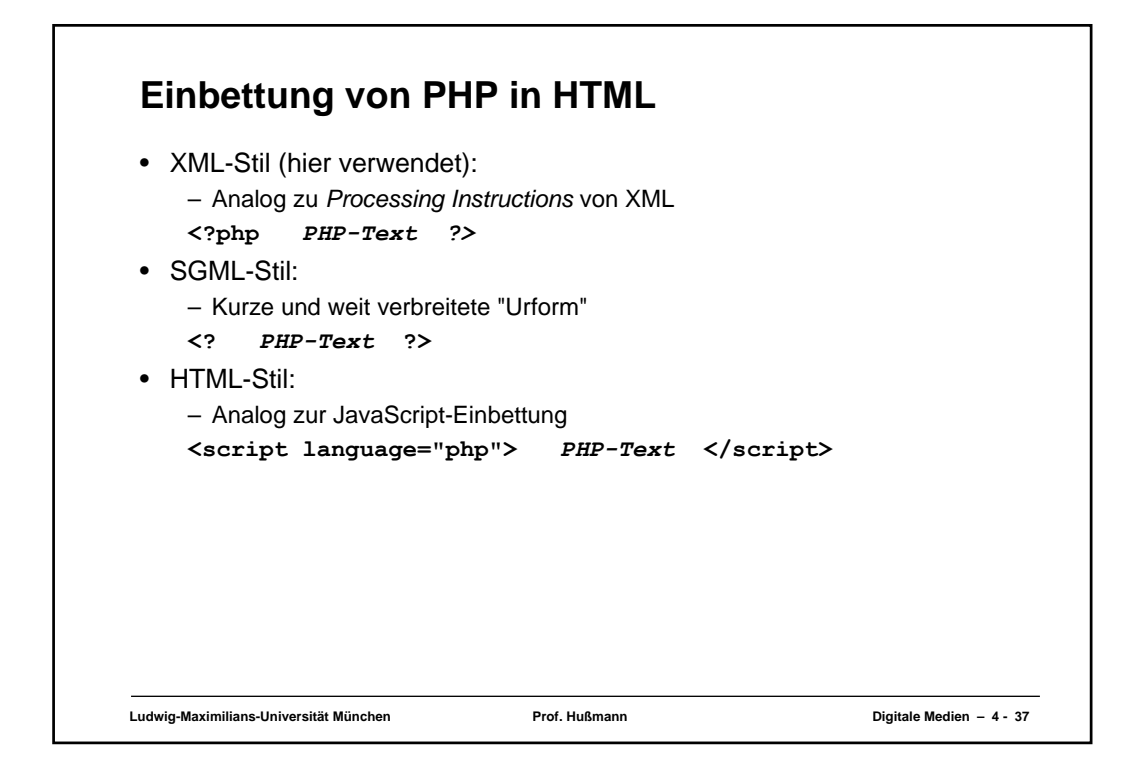

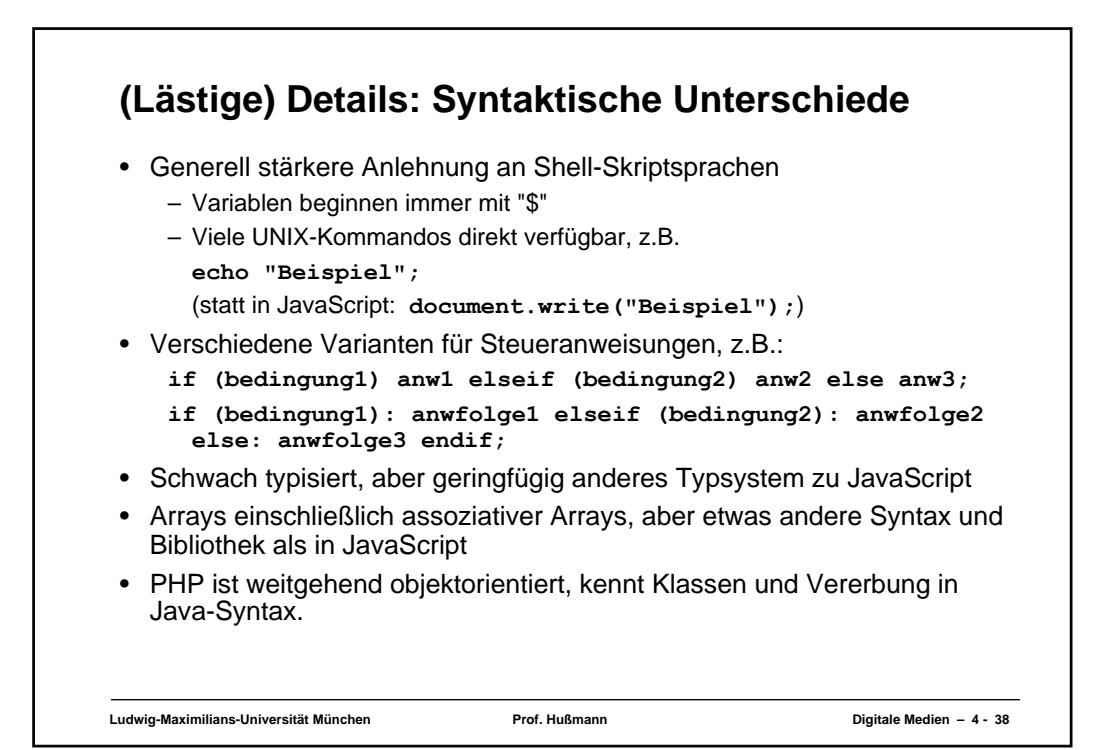

## **Ludwig-Maximilians-Universität München Prof. Hußmann Digitale Medien – 4 - 39 Beispiel: Fibonacci-Funktion mit PHP (Version 1) <body> ... <h2> <?php function fib(\$n){ if (\$n==0) return 0; else if (\$n==1) return 1; else return fib(\$n-1)+fib(\$n-2); }; echo "fib(3) = ", fib(3), "<br>"; echo "fib(8) = ", fib(8), "<br>"; ?> </h2> </body> </html>**

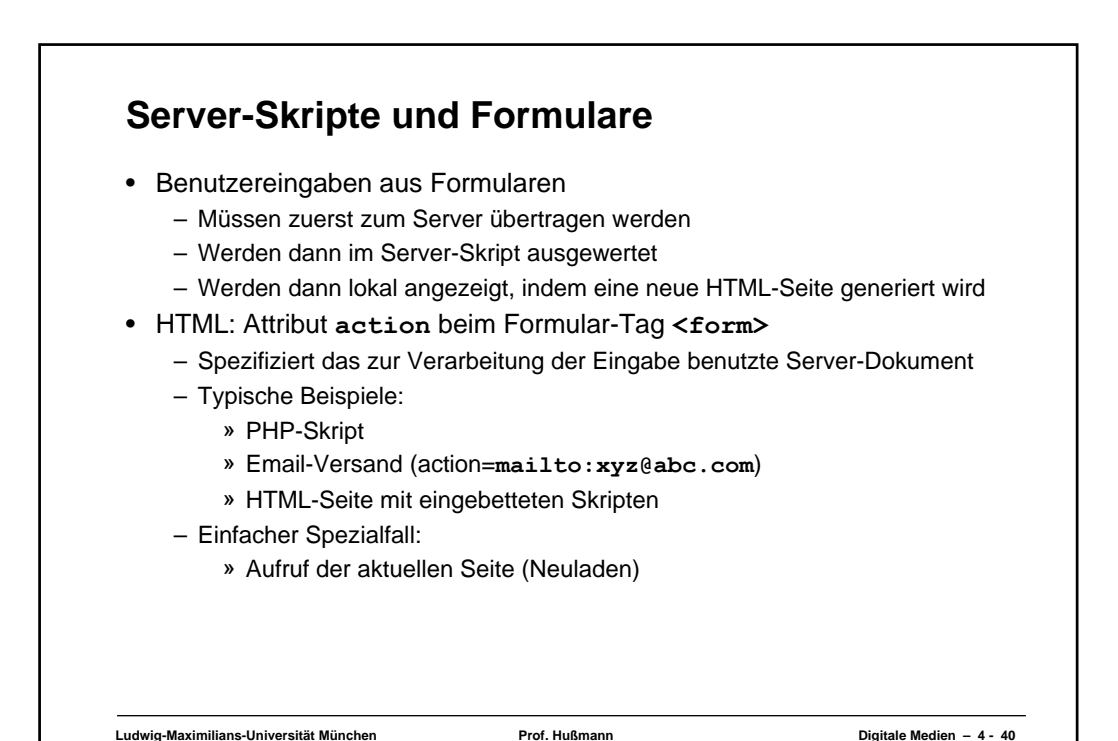

## **Ludwig-Maximilians-Universität München Prof. Hußmann Digitale Medien – 4 - 41 Fibonacci-Funktion mit PHP (Version 2): Eingabeseite mit Aufruf von PHP-Skript <body> <h1> Fibonacci-Funktion (Eingabe) </h1> <h2>** Bitte Zahlwert für Berechnung eingeben: **<form name="formular" action="fibonacci2b.php"> <input type="text" name="eingabe" value="0"><br> <input type="submit" value="Berechnen"> </form> </h2> </body> </html>** Datei fibonacci2a.html

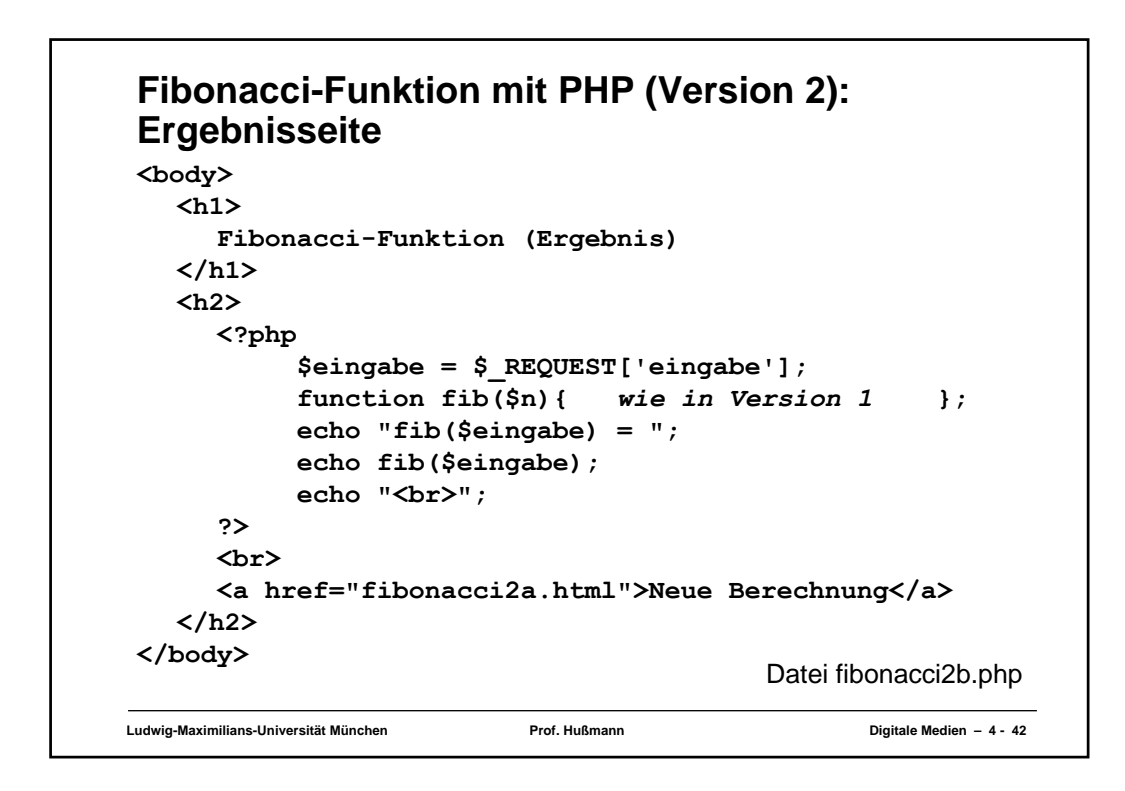

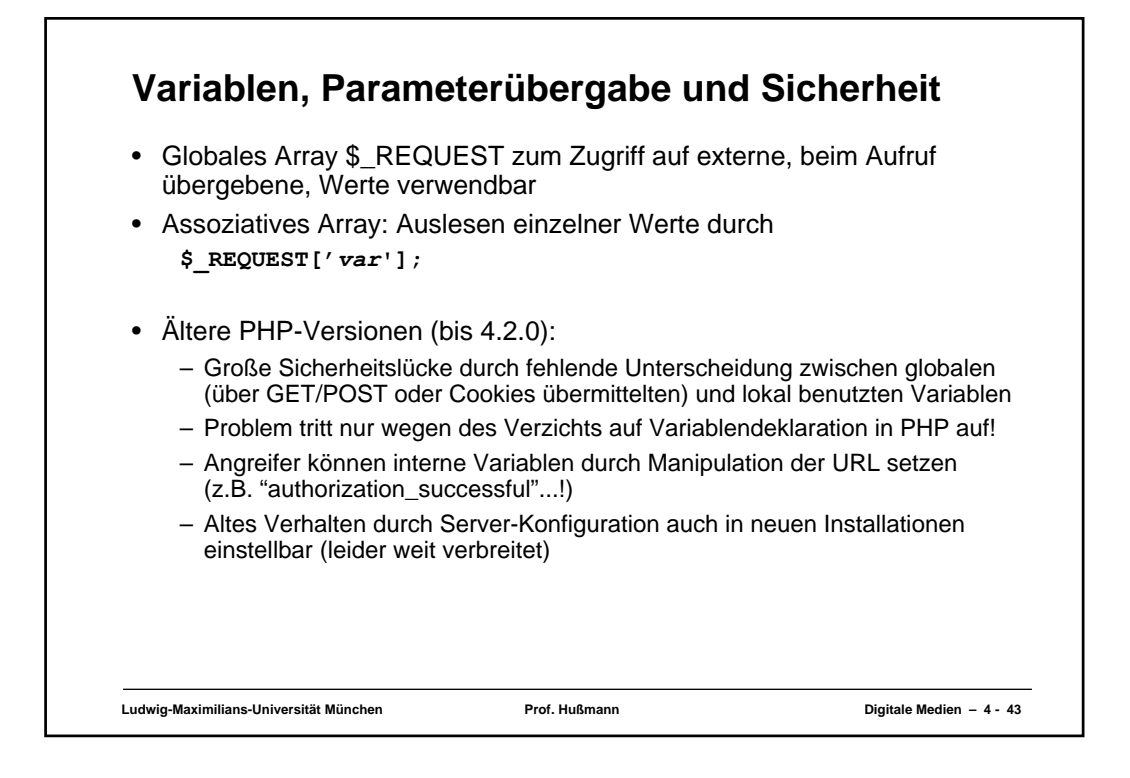

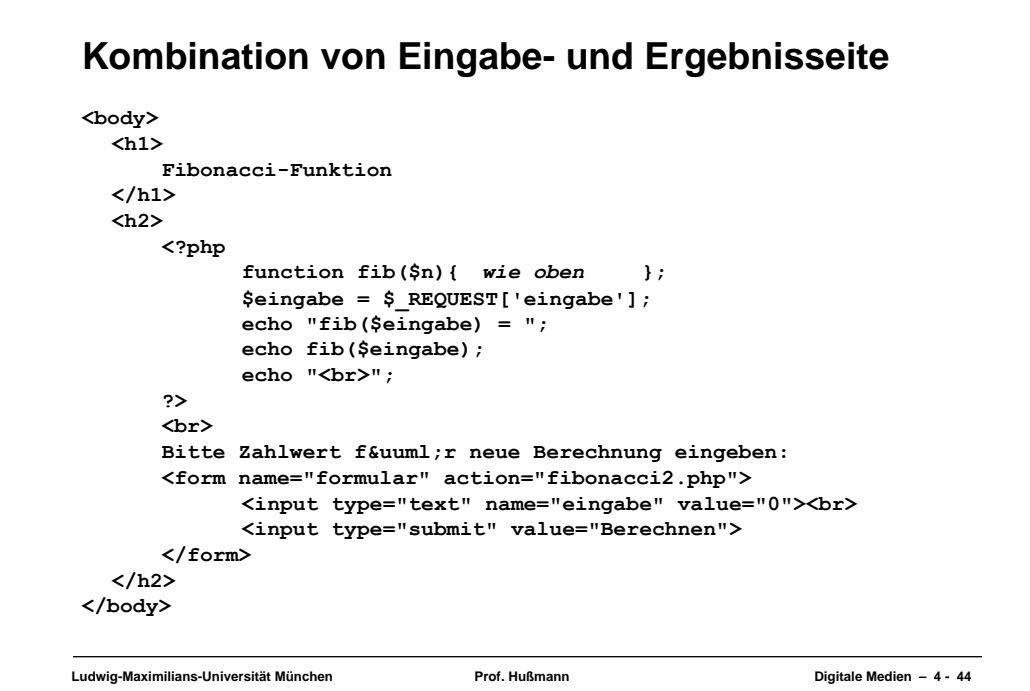

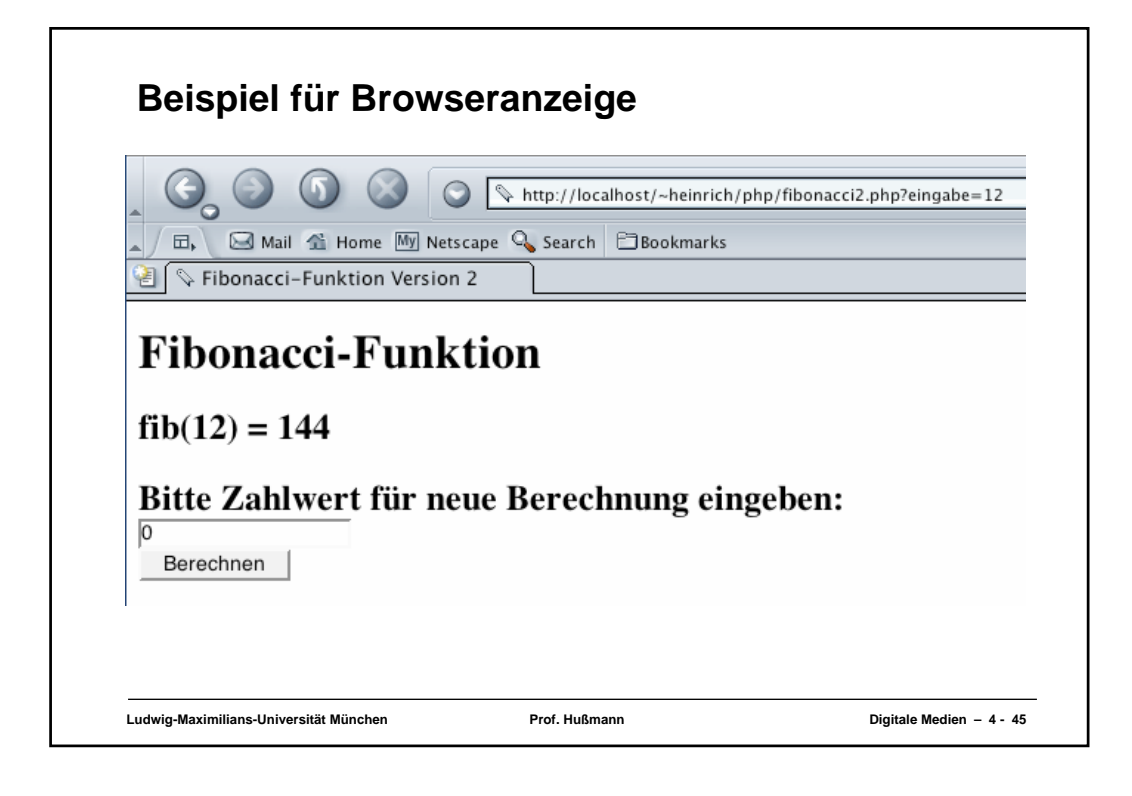

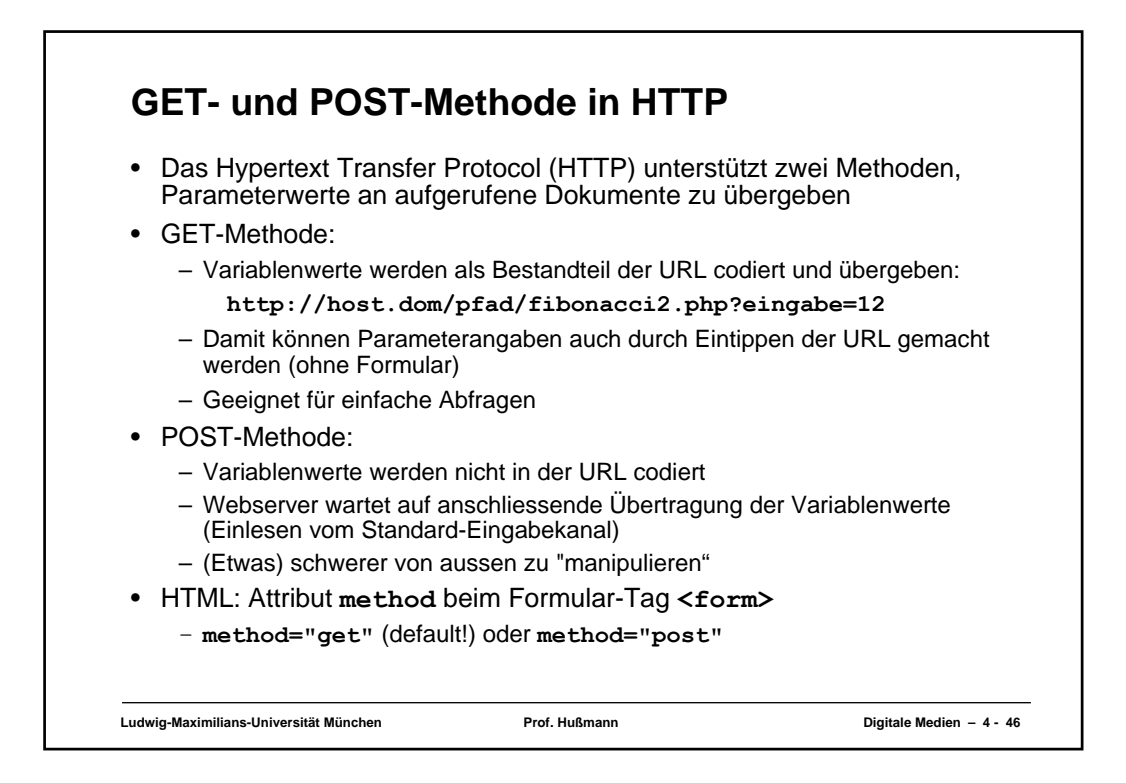

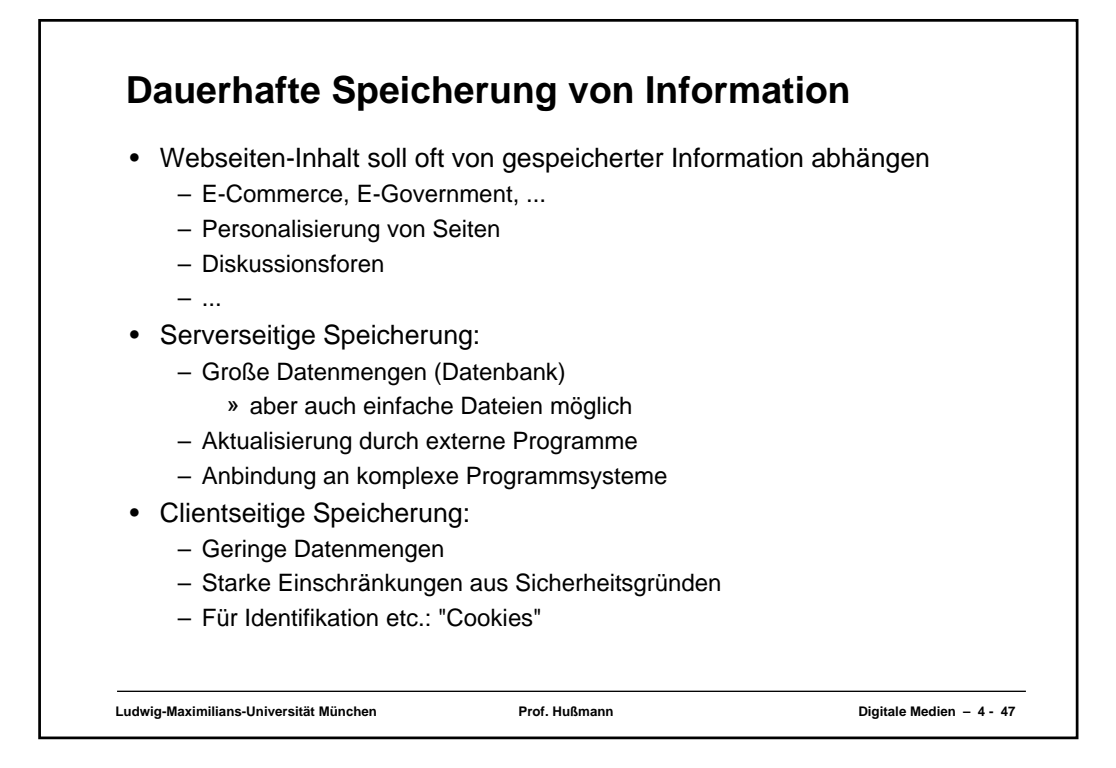

## **Cookies**

- Kleine im Browser (bzw. einer vom Browser kontrollierten Datei) gespeicherte Dateneinheiten
- Cookie enthält:
	- Name (String), auch Schlüssel genannt
	- Wert (String)
	- Verfallsdatum
	- optional: Domäne, Pfadname, Sicherheitsinformation
- Übertragung zwischen Client und Server im HTTP-Protokoll
	- Zu jeder Anfrage nach einem Dokument werden alle *zugehörigen* Cookies an den Server gesandt.
- Auf ein Cookie kann nur das Programm/der Server zugreifen, der das Cookie erzeugt hat
- Clientseitige Erzeugung/Zugriff: z.B. mit JavaScript
- Serverseitige Erzeugung/Zugriff: z.B. mit PHP

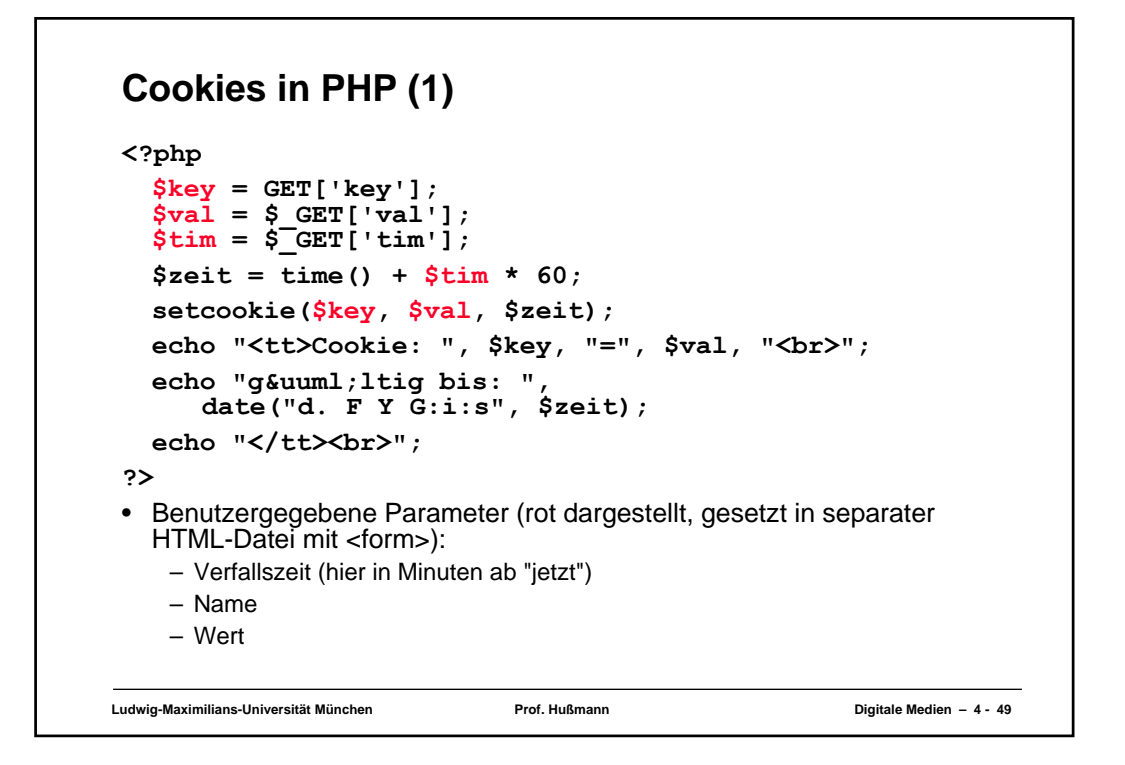

## **Cookies in PHP (2) <?php echo "<b>Gesetzte Cookies:</b><br>\n"; while (list(\$key, \$wert) = each(\$\_COOKIE)) echo \$key, "=", \$wert, "<br>\n"; ?>** • Aktuelle Cookies verfügbar über eingebaute Variable – codiert in assoziativem Array \$\_COOKIE (Frühere PHP-Versionen: \$HTTP\_COOKIE\_VARS) • Verwendete Array-Funktionen: – **each():** Durchläuft alle Array-Elemente – **list():** Weist Array-Werte an Variablen-Tupel zu

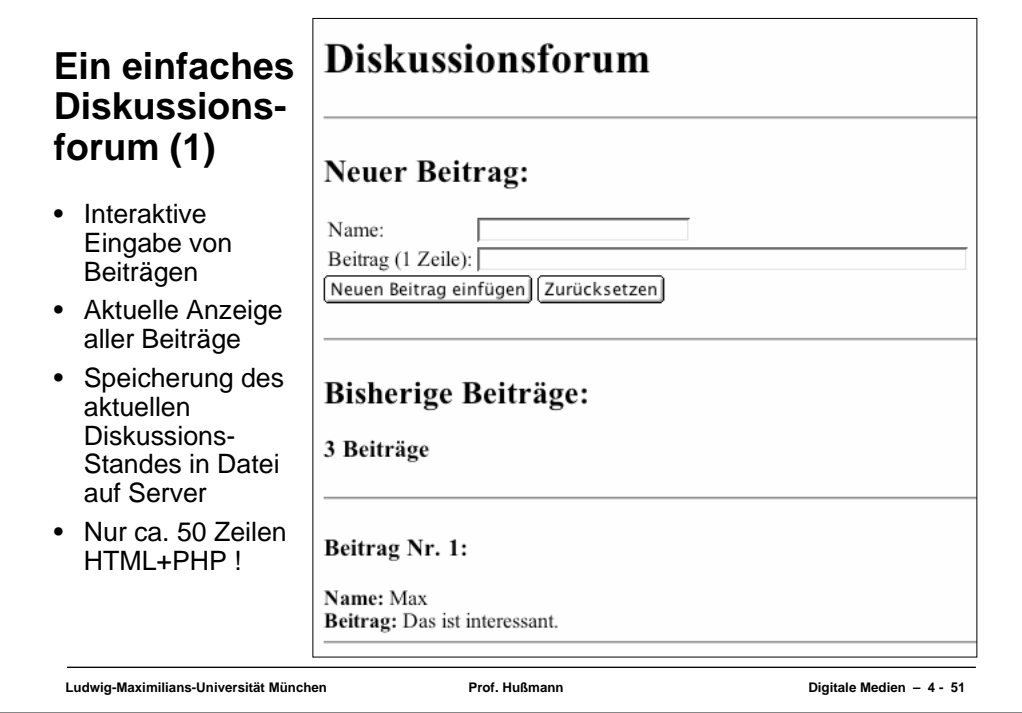

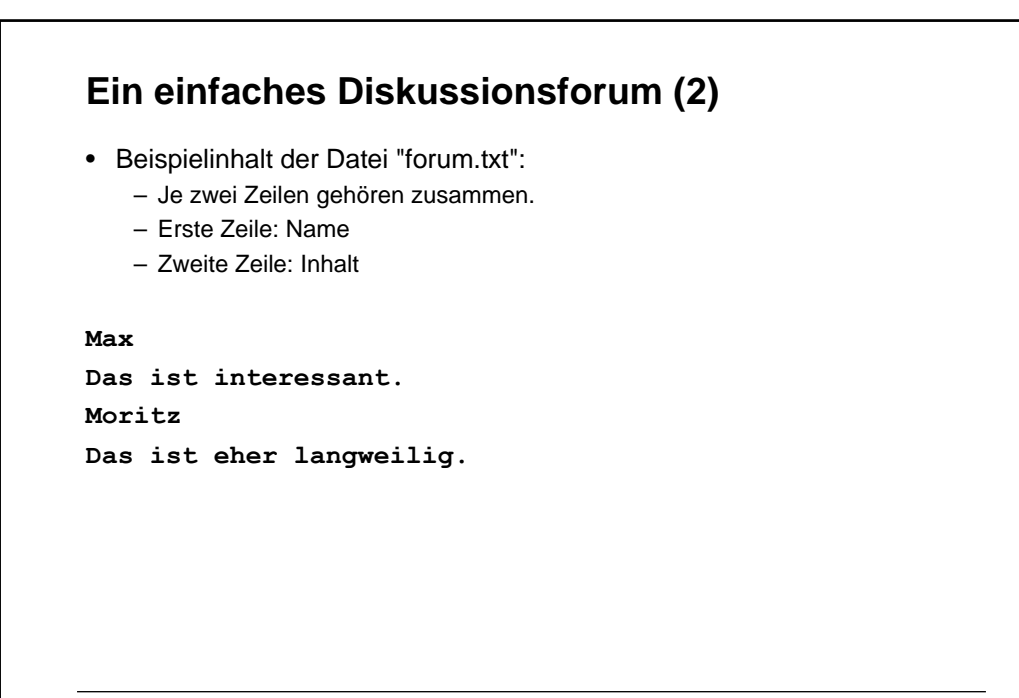

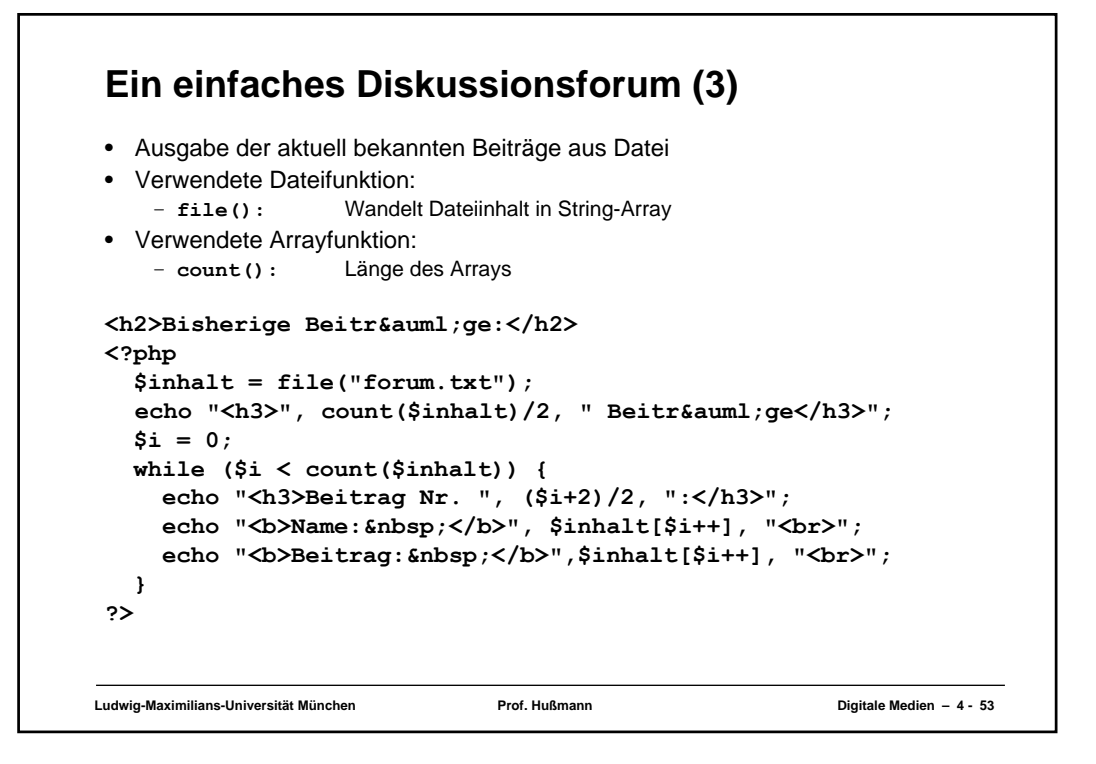

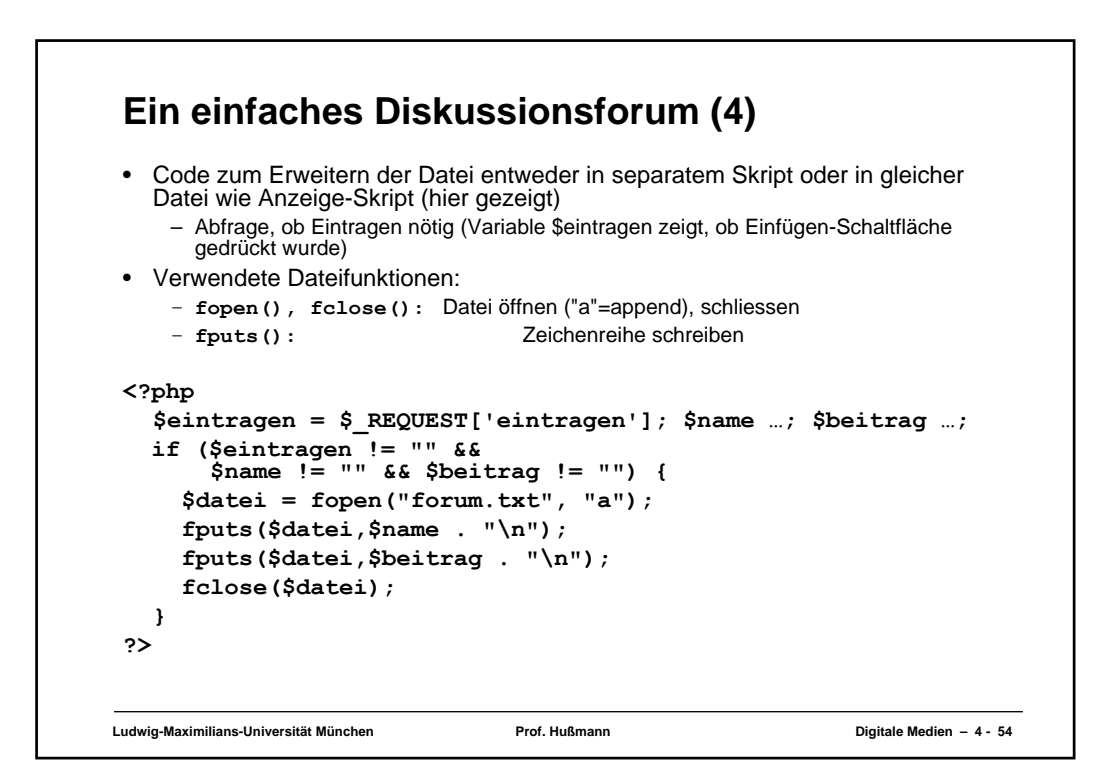

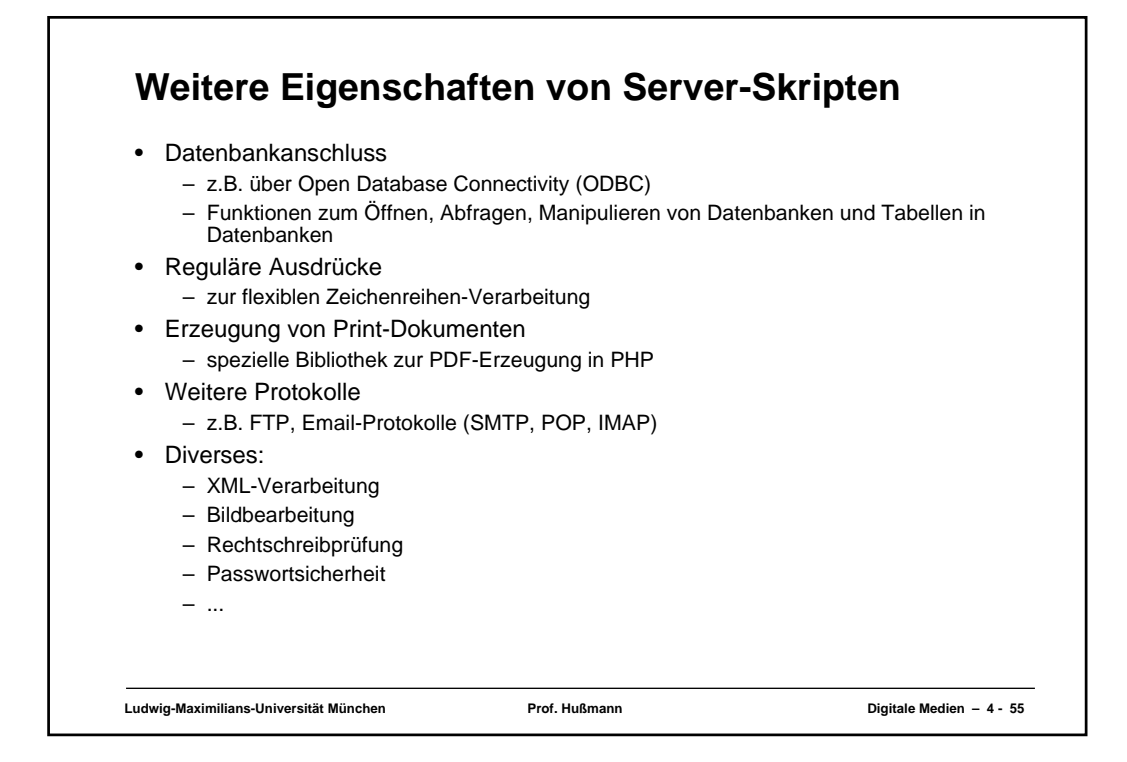

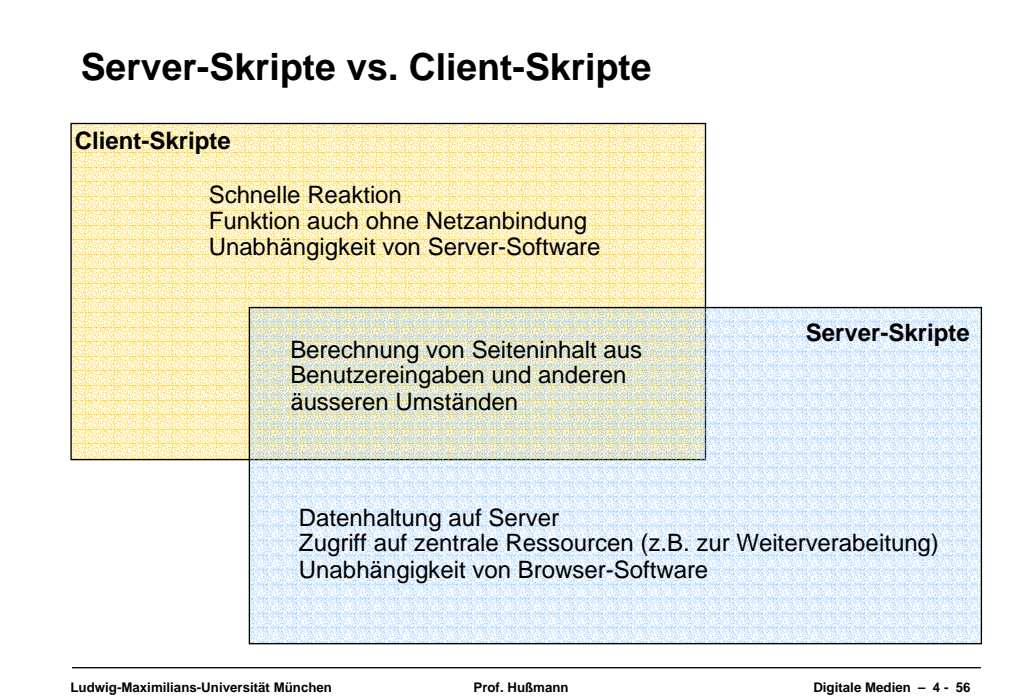